## **QGIS Application - Bug report #1782**

**unable to load a .png file**

*2009-07-15 10:39 PM - lomco -*

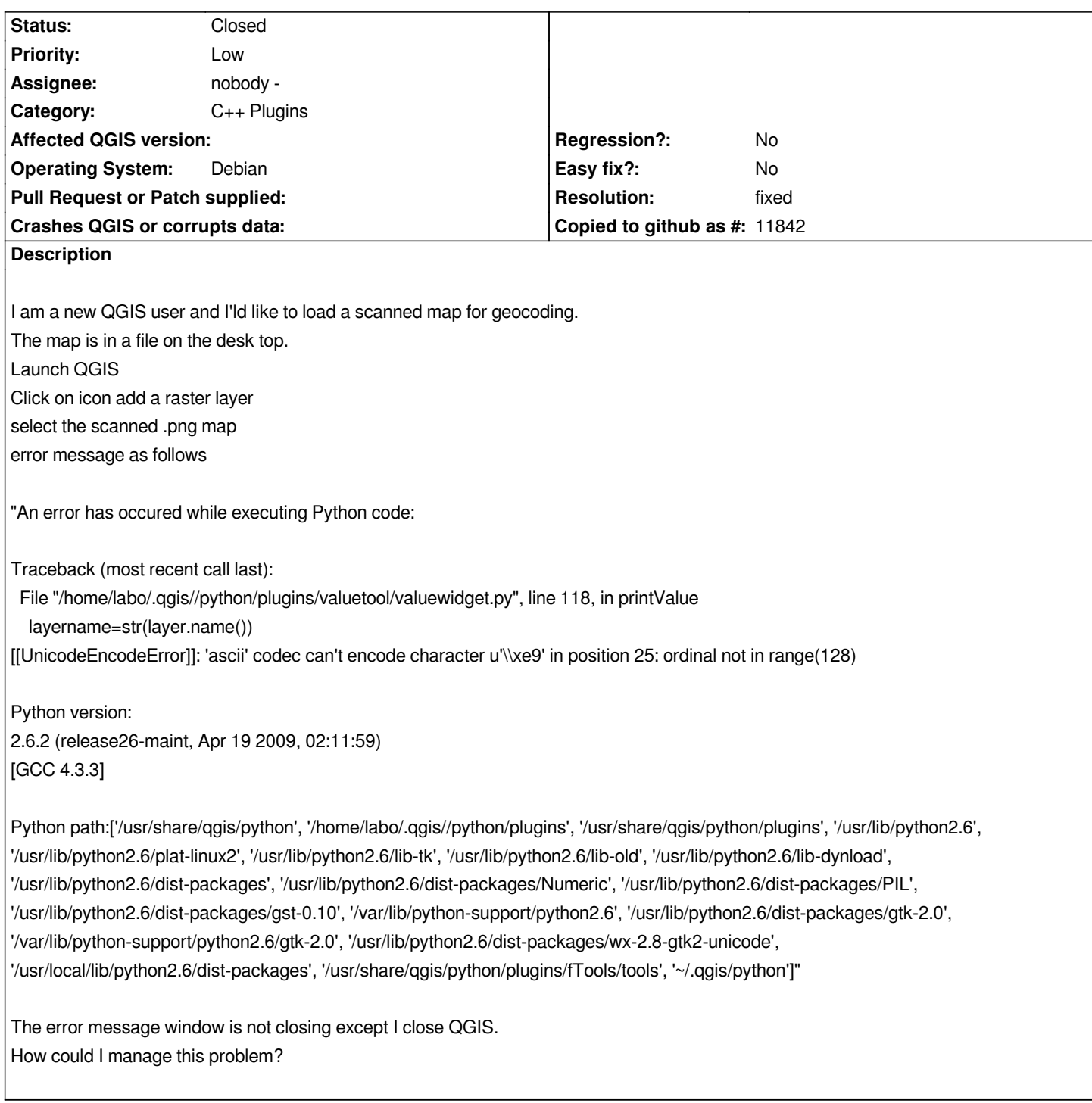

## **History**

**#1 - 2009-07-16 12:59 AM - Giovanni Manghi**

## *Hi,*

*what version of qgis did you used?*

*Can you attach here the raster that is giving you problems?*

*This is because the Value Tool plugin doesn't support non-ascii characters occurring in the name or path of your file. So no more details are necessary ;-)*

*I'm contact the author to correct this issue. Please temporarily disable the plugin in the Plugin Manager if this message is annoying.*

## **#3 - 2009-08-04 06:41 AM - Giovanni Manghi**

- *Resolution set to fixed*
- *Status changed from Open to Closed*

*Seems that the plugin has been updated and now works fine. Reopen if necessary.*